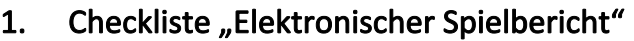

Mit der folgenden Checkliste können die einzelnen Arbeitsschritte zur Vorbereitung und Durchführung des elektronischen Spielberichts "kontrolliert" werden.

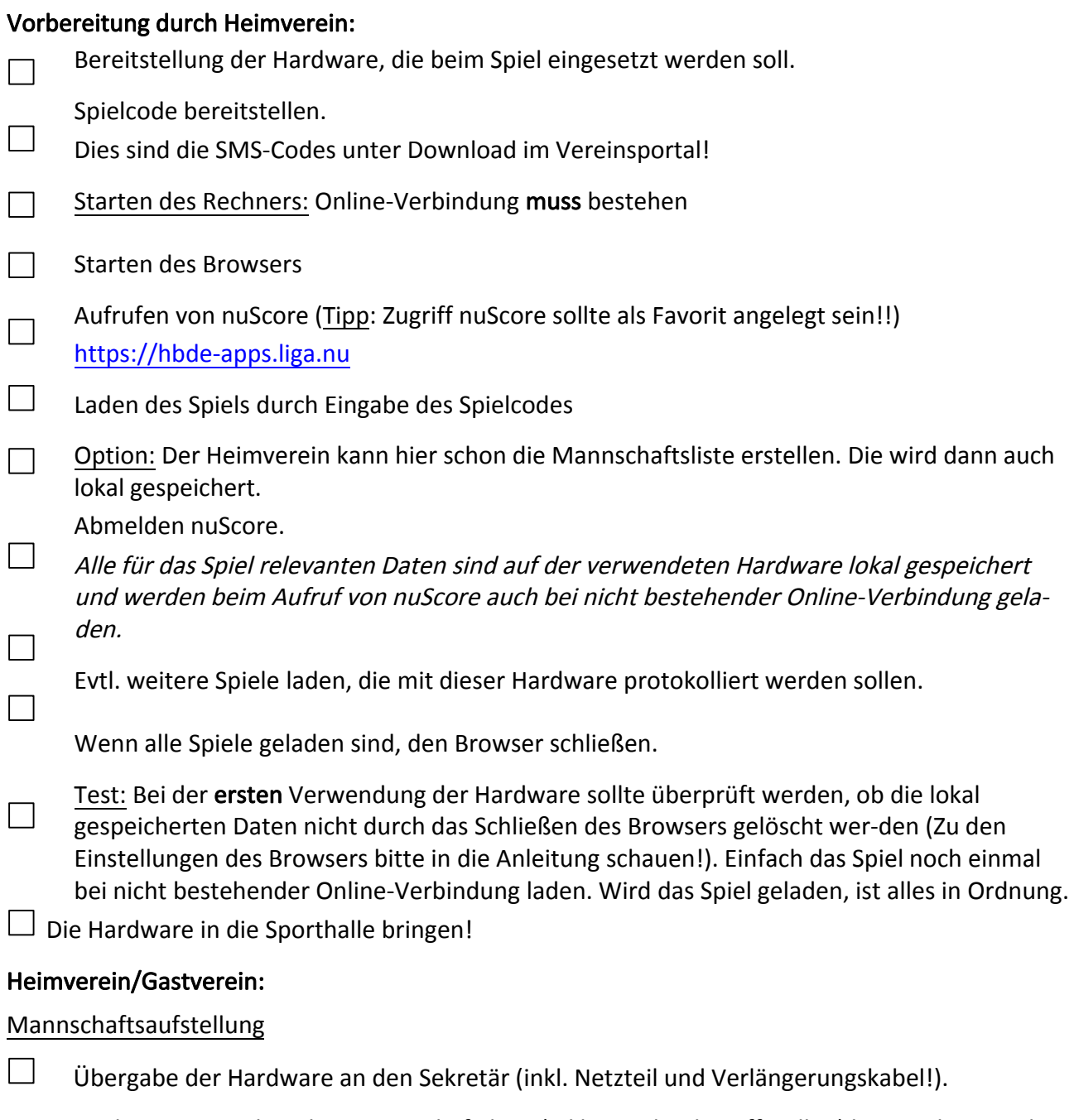

Beide Vereine geben ihre Mannschaftsliste (inkl. Angabe der Offiziellen) beim Sek-retär ab.  $\Box$ Beide Vereine müssen dafür Sorge tragen, dass die Spiel-Pins für die Unterschrif-ten den MVs der beiden Mannschaften zur Verfügung stehen.

 $\Box$ Die Spiel-Pins findet man in dem entsprechenden PDF unter Download im Verein-sportal! direkt unter dem PDF der Spielcodes.

Die folgenden Arbeitsschritte sind Aufgaben des Sekretärs bzw. werden von ihm veran-lasst:

## Mannschaftsaufstellung, Sonstige Eintragungen:

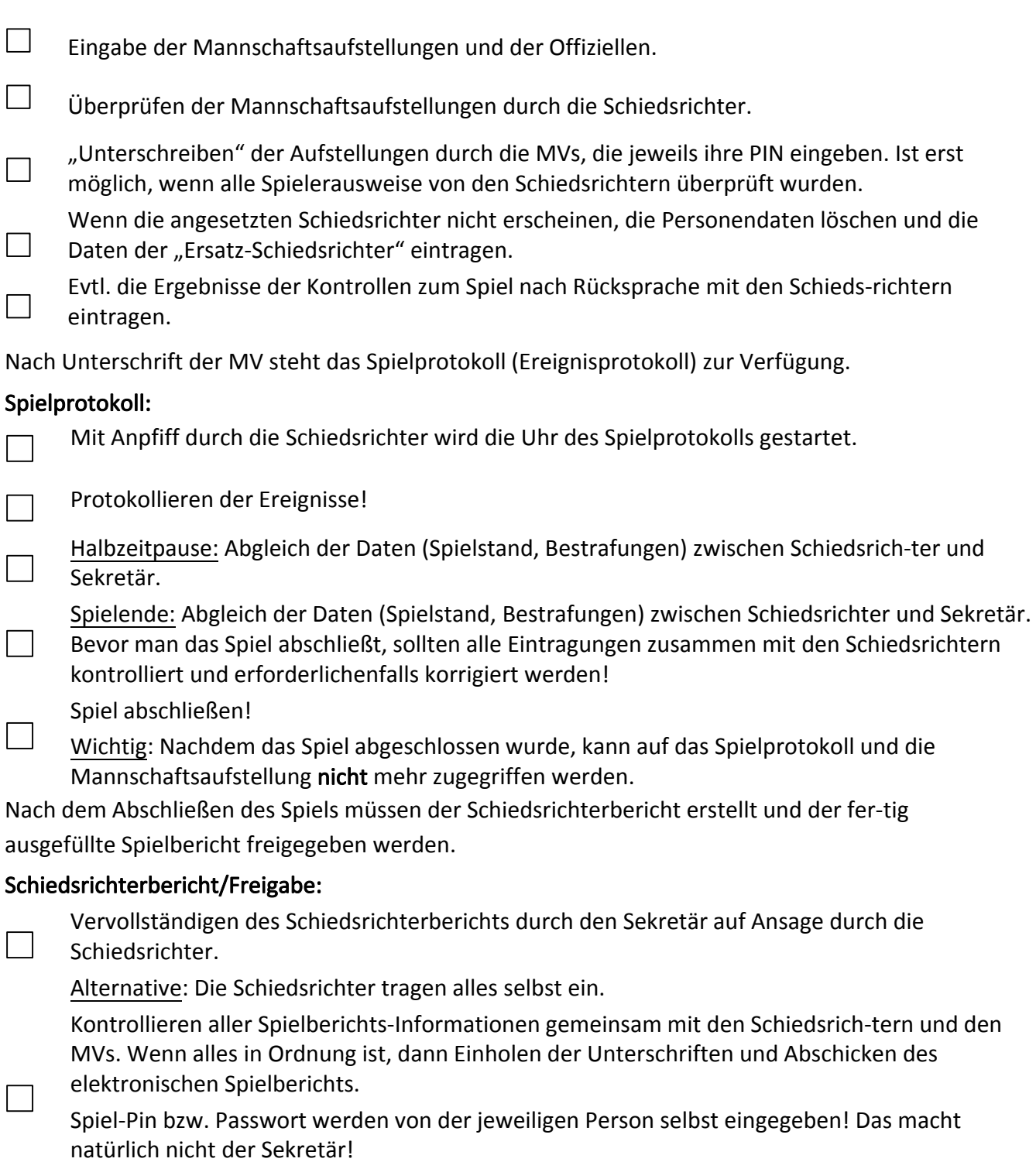

Diskrepanzen usw. sind erforderlichenfalls im Schiedsrichterbericht unter Bemer-kungen zu dokumentieren.

## Diese Checkliste ersetzt nicht die Handlungsanleitung für den elektronischen Spielbericht!